#### Leave of Absence Form (LOA)

Now Completed by Postdoc in AXESS

#### Postdoc's View in AXESS

| STANF<br>UNIVERS                                              |                                                   |                                                                          |
|---------------------------------------------------------------|---------------------------------------------------|--------------------------------------------------------------------------|
| Home Student Center ST/                                       | ARS (Training)                                    |                                                                          |
| 's Student Cer                                                | nter                                              |                                                                          |
| ✓ Academics                                                   |                                                   | SEARCH FOR CLASSES                                                       |
| <u>Search</u><br><u>Enroll</u>                                | i) You are not enrolled in classes.               | ✓ Holds                                                                  |
| <u>SimpleEnroll</u><br><u>My Academics</u><br>Explore Courses | enrollment class picks 🕨 🕨                        | No<br>Holds.                                                             |
| Explore Degrees                                               |                                                   | ▽ To Do List                                                             |
| other academic 🗸 📎                                            |                                                   | No To<br>Do's.                                                           |
|                                                               |                                                   | ✓ Enrollment Dates                                                       |
| ✓ Finances                                                    |                                                   | Open Enrollment Dates                                                    |
| My Account                                                    |                                                   | ✓ Advisor                                                                |
| View Financial History by Term                                | (i) You have no outstanding charges at this time. | Program Advisor                                                          |
| Financial Aid<br>View Financial Aid                           | make a payment 🕨                                  | None Assigned                                                            |
| <u>Accept/Decline Awards</u><br>Report Outside Scholarships   |                                                   | ✓ Administrative Links                                                   |
| other financial 💌 📎                                           |                                                   | Registrar's Office<br>Student Financial Services<br>Financial Aid Office |

## LOA Form is under "Personal Information" Menu Bar

| ✓ Personal Information  |                                               |                               | ∽ Support           |
|-------------------------|-----------------------------------------------|-------------------------------|---------------------|
| Emergency Contact       | Contact Information                           |                               | Axess Help          |
| <u>Privacy Settings</u> | Mailing Address                               | SEVIS (US)                    | ✓ Other Links       |
| other personal 💌 🃎      | Menio Park, CA<br>94025-5259<br>United States | Menio Park, CA 94025          | Vaden Health Center |
|                         | Home Phone Number                             | <u>Email</u><br>@stanford.edu |                     |

## Postdoc Uses Drop Down Menu

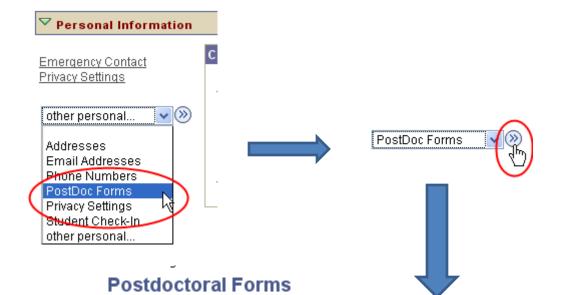

Choose request type and Continue.

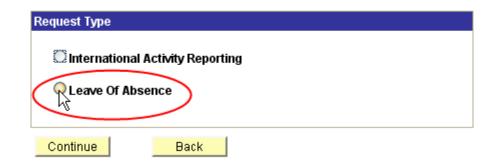

# Postdoc's View of LOA Form

#### POSTDOCTORAL SCHOLAR UNPAID LEAVE OF ABSENCE REQUEST

The following information is required for processing the Postdoctoral Scholar appointment, benefits enrollment, visa petition requests, SEVIS database management, & other appointment processes.

| Bio Demo                                         |                     |                |                                  |
|--------------------------------------------------|---------------------|----------------|----------------------------------|
| Student ID:                                      | 0987654             | Name           |                                  |
| *Acad Org:                                       | MICROIMMUN          | Microbiology a | and Immunology                   |
| Acad Plan:                                       | Microbiology & Immu | nol (PD)       | Acad Sub-Plan:                   |
| Faculty Mentor:                                  |                     |                | Appointment End Date: 08/31/2013 |
| International Scholars                           |                     |                |                                  |
| Visa/Permit Type:                                | J1 Q                |                | Visa permit end date: 08/31/2013 |
| Other Visa type:                                 |                     |                |                                  |
| *Will you remain in US during your leave period: |                     |                |                                  |

\* Required field + Must match passport

# Information that must be completed in the LOA Form

| All Scholars                                                                           |                                             |       |
|----------------------------------------------------------------------------------------|---------------------------------------------|-------|
| *Leave request From:                                                                   | 31                                          |       |
| *Leave request To:                                                                     | 31                                          |       |
| *Reason for Leave                                                                      | ✓                                           |       |
| *Explanation for leave                                                                 |                                             |       |
|                                                                                        |                                             |       |
| *Are you currently on the                                                              | Postdoc Health Insurance plans at Stanford? | ~     |
| *If externally-funded, I have obtained approval from my funding agency for this leave: |                                             | ×     |
| Submit Return to                                                                       | Postdoc Forms                               | Print |

# LOA Form Successfully Submitted

ving information is required for processing the Postdoctoral Scholar appointment, benefits enrollment, visa petition SEVIS database management, & other appointment processes.

| d field              | + Must | Message 🔀                                                                                   |  |
|----------------------|--------|---------------------------------------------------------------------------------------------|--|
| D:                   | (      | Your request for a Leave of Absence has been submitted and routed for approval. (25400,109) |  |
| g:<br>n:             | 1      | OK Cancel                                                                                   |  |
| lentor:<br>nal Schol | lars   | Appointment End Date: 08/31/2013                                                            |  |
|                      |        |                                                                                             |  |

#### What Happens Once LOA Form is Submitted?

IV. Leave of Absence. Is initiated by the postdoc through the self-service interface on AXESS.

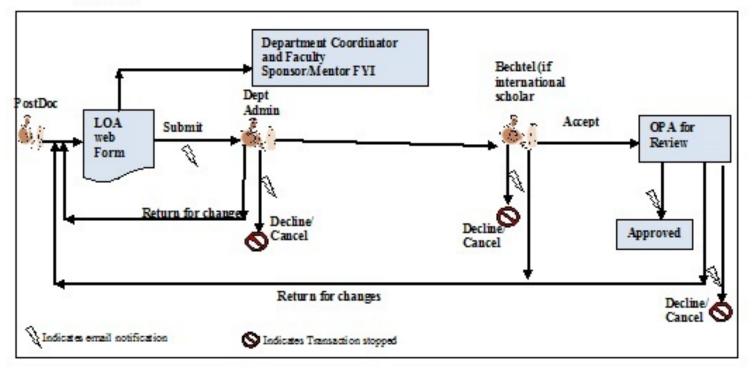